## **About This Guide**

This guide provides the following information:

- A list of system requirements, supported Cisco Internetwork Operating System (Cisco IOS) version and devices, installation procedures, and startup information
- A brief overview of CiscoWorks for Windows applications (Configuration Builder, Show Commands, Health Monitor, and CiscoView)
- Troubleshooting procedures

**Note** For complete information on how to use CiscoWorks for Windows applications to configure, monitor, and control your internetworks, see the context-sensitive online help system. The comprehensive online help system provides procedures, overview material, and links to related information.

For a complete and detailed list of CiscoWorks for Windows error messages, explanations, and recommended actions, open the error.wri file by double-clicking on the "Error Messages" icon in your CiscoWorks for Windows program group. Errors are grouped by application. You can search for specific error message strings, and print the entire file or print any portion of the file as needed.

For CiscoWorks for Windows release-specific information, open the *readme.wri* file by double-clicking on the "Release Note" icon in your CiscoWorks for Windows program group.

## **Audience**

This guide is designed for system administrators who are responsible for the initial setup and configuration of routers, access servers, and hubs using Configuration Builder, as well as for the management of these devices through the Show Commands, Health Monitor, and CiscoView applications.

This guide assumes that you are familiar with the basic concepts and terminology used in internetworking, and that you understand your network topology and the protocols you will route. This guide also assumes that you have a working knowledge of the Microsoft Windows environment. If you are running the entire suite of CiscoWorks for Windows applications, you should also be familiar with the HP OpenView environment.

## **Document Conventions**

This guide uses the **boldface** font for commands.

**Note** Means *reader take note*. Notes contain helpful suggestions or references to material not contained in this guide.

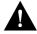

**Caution** Means reader be careful. In this situation, you might do something that could result in equipment damage or loss of data.

## **Related Documentation**

For additional information, refer to the following Cisco Systems publications:

- Router Products Getting Started Guide
- Router Products Command Reference
- Router Products Configuration Guide
- Access and Communication Servers Configuration Guide
- Access and Communication Servers Command Reference

- Router Products Command Summary
- System Error Messages
- Cisco MIB User Quick Reference
- Cisco Products Catalogue
- Internetworking Terms and Acronyms
- Hardware installation and maintenance publication for your product
- Configuration notes for your product, if applicable

**Note** Document titles might vary slightly depending on the software release.

All of these documents are available on UniverCD, Cisco's interactive online library of product information. To order UniverCD or paper documentation, refer to "Ordering Cisco Documentation," which was shipped with your product.

See also your HP OpenView for Windows user guide.

| R | ام | ai | tec | 1 [ | 7 | ٦, | ٠, | ır | n | A۱ | 'n | fa | ti | ^ | n |
|---|----|----|-----|-----|---|----|----|----|---|----|----|----|----|---|---|
|   |    |    |     |     |   |    |    |    |   |    |    |    |    |   |   |